# **Modeling tools and plugins licensing**

**On this page**

- [Licensing workflow](#page-0-0)
	- <sup>o</sup> [FlexNet Seat / DSLS Nodelock license](#page-0-1)
	- <sup>o</sup> [Floating license](#page-1-0)
	- [Managed license](#page-1-1)

The product license is identified by the license key. These are the types of license keys:

- FlexNet:
	- o Seat
- $\circ$  Floating • DSLS:
	- o Nodelock
		- <sup>o</sup> Floating
		- Managed

Additionally, special licenses for the academic community are available: [https://www.nomagic.com/services/academic-research.](https://www.nomagic.com/services/academic-research)

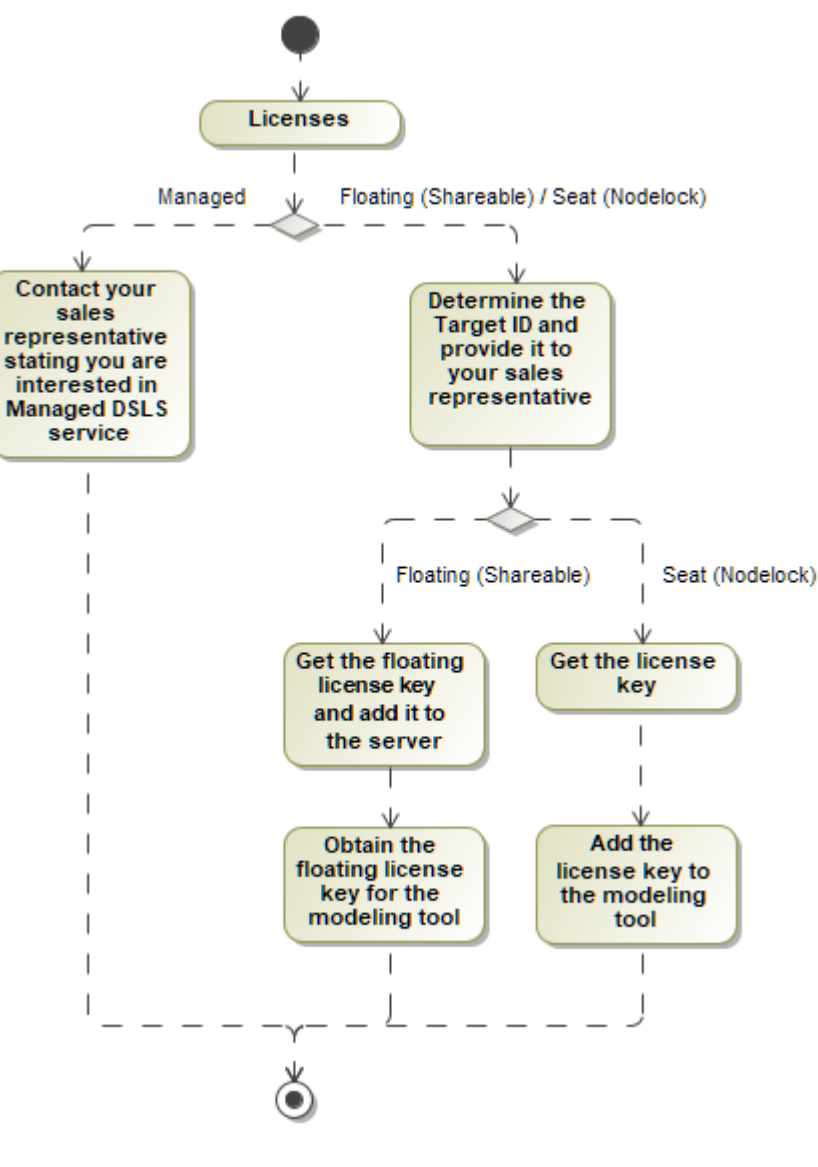

Licensing scheme

<span id="page-0-1"></span><span id="page-0-0"></span>**Licensing workflow**

### **FlexNet Seat / DSLS Nodelock license**

- 1. [Determine your Target ID.](https://docs.nomagic.com/display/IL2024x/Determine+the+Target+ID)
- 2. Provide it to your sales representative.
- 3. Get a license key.
- 4. [Add a license key to the modeling tool.](https://docs.nomagic.com/display/IL2024x/Adding+the+license+key)

## <span id="page-1-0"></span>**Floating license**

#### **FlexNet server license**

- 1. [Determine server Host ID/Target ID.](https://docs.nomagic.com/display/IL2024x/Determine+the+Host+ID+or+Target+ID+of+the+machine+on+which+the+FlexNet+license+server+is+installed)
- 2. Provide it to your sales representative.
- 3. Get a floating license key and [add it to the floating license server](https://docs.nomagic.com/display/IL2024x/Adding+a+license+to+the+FlexNet+server).

Typically, this step is performed by the license server administrator.

4. [Obtain a floating license key for a modeling tool.](https://docs.nomagic.com/display/IL2024x/Obtaining+a+floating+license+for+a+modeling+tool)

#### **DSLS server license**

- 1. [Determine server Target ID.](https://docs.nomagic.com/display/IL2024x/Obtaining+License+Keys#ObtainingLicenseKeys-StepsToRequestDSLSLicenseKey)
- 2. Provide it to your sales representative.
- 3. Get a floating license key and add it to the floating license server.
- 4. [Obtain a floating license key for a modeling tool.](https://docs.nomagic.com/display/IL2024x/Obtaining+a+floating+license+for+a+modeling+tool)

#### <span id="page-1-1"></span>**Managed license**

Contact your Dassault Systèmes sales representative if you have an interest in Managed DSLS service. For more information, see the [Managed licensing](https://docs.nomagic.com/display/IL2024x/Managed+licensing) page.